Министерство науки и высшего образования Российской Федерации Федеральное государственное бюджетное образовательное учреждение высшего образования «Комсомольский-на-Амуре государственный университет»

**УТВЕРЖДАЮ** Декан факультета факультета компублерных технологий Я.Ю. Григорьев  $\frac{1}{\sqrt{9}}$  (подпись, ФИО)  $20$ 21 r.

# **РАБОЧАЯ ПРОГРАММА ДИСЦИПЛИНЫ**

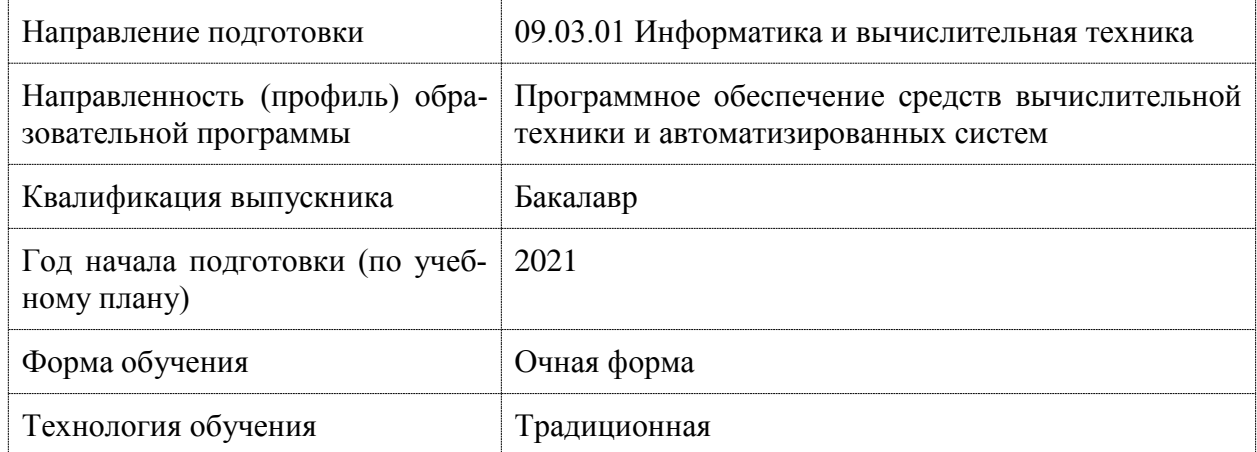

«Параллельное программирование»

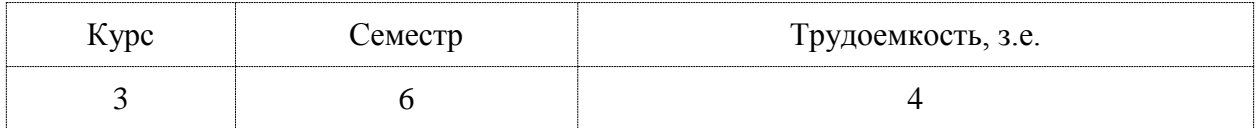

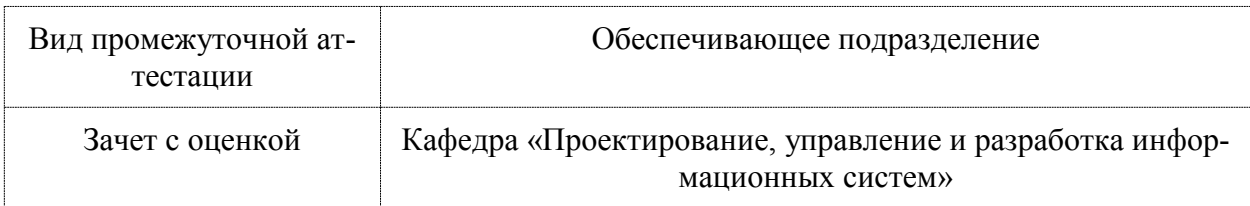

Разработчик рабочей программы:

Кандидат технических наук

Alton Strange

\_\_\_\_\_\_\_ Трещев И.А

## СОГЛАСОВАНО:

Заведующий кафедрой

Кафедра «Проектирование, управление и разработка информационных систем»

 $\mathscr{L}_{\mathscr{F}}$ 

А.Н. Петрова

#### **1 Введение**

Рабочая программа и фонд оценочных средств дисциплины «Параллельное программирование» составлены в соответствии с требованиями федерального государственного образовательного стандарта, утвержденного приказом Минобрнауки Российской Федерации 19.09.2017 № 929, и основной профессиональной образовательной программы подготовки «Программное обеспечение средств вычислительной техники и автоматизированных систем» по направлению подготовки «09.03.01 Информатика и вычислительная техника».

Практическая подготовка осуществляется на основе профессионального стандарта 06.001 «Программист». Обобщенная трудовая функция: D - Разработка требований и проектирование программного обеспечения Профессиональный стандарт

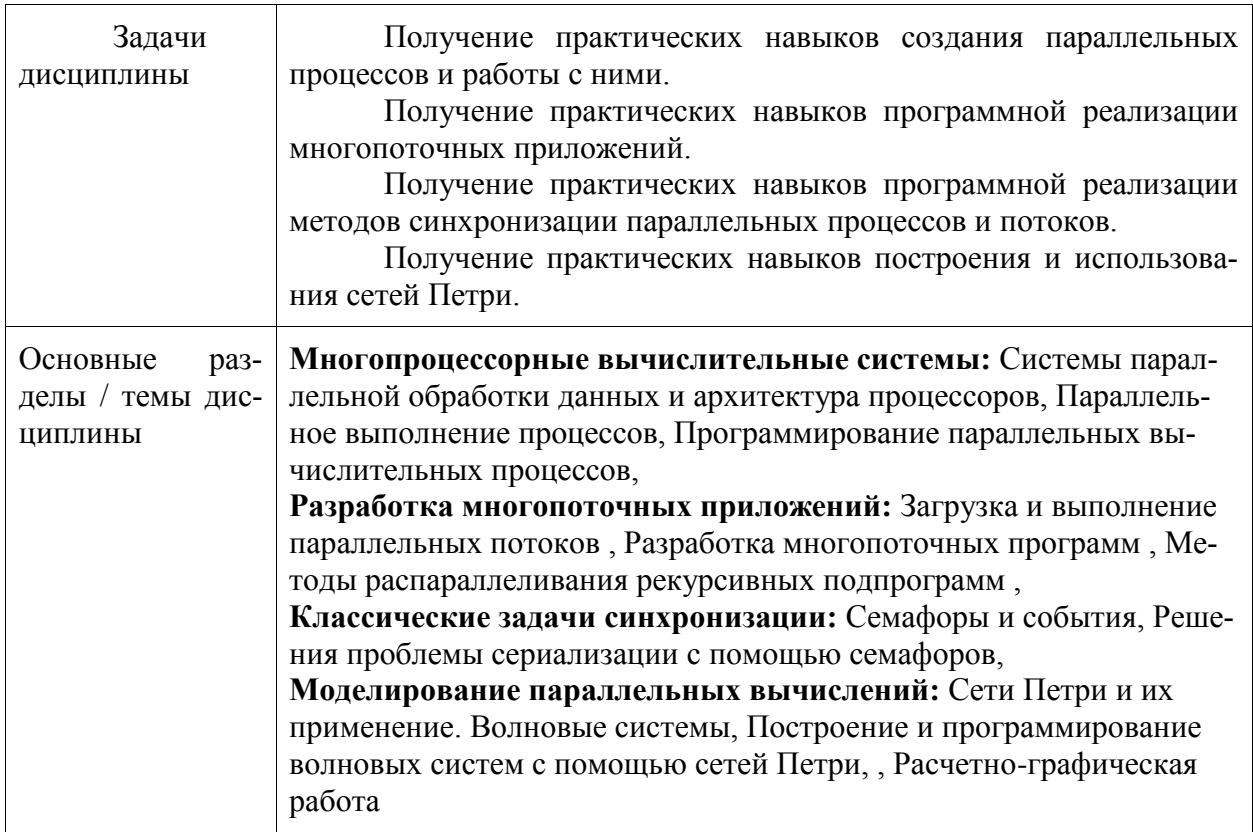

### **2 Перечень планируемых результатов обучения по дисциплине (модулю), соотнесенных с индикаторами достижения компетенций**

Процесс изучения дисциплины «Параллельное программирование» направлен на формирование следующих компетенций в соответствии с ФГОС ВО и основной образовательной программой (таблица 1):

| Код и наименование   | Индикаторы достиже- | Планируемые результаты обучения |  |  |  |  |  |
|----------------------|---------------------|---------------------------------|--|--|--|--|--|
| компетенции          | ния                 | по дисциплине                   |  |  |  |  |  |
| Общепрофессиональные |                     |                                 |  |  |  |  |  |

Таблица 1 – Компетенции и индикаторы их достижения

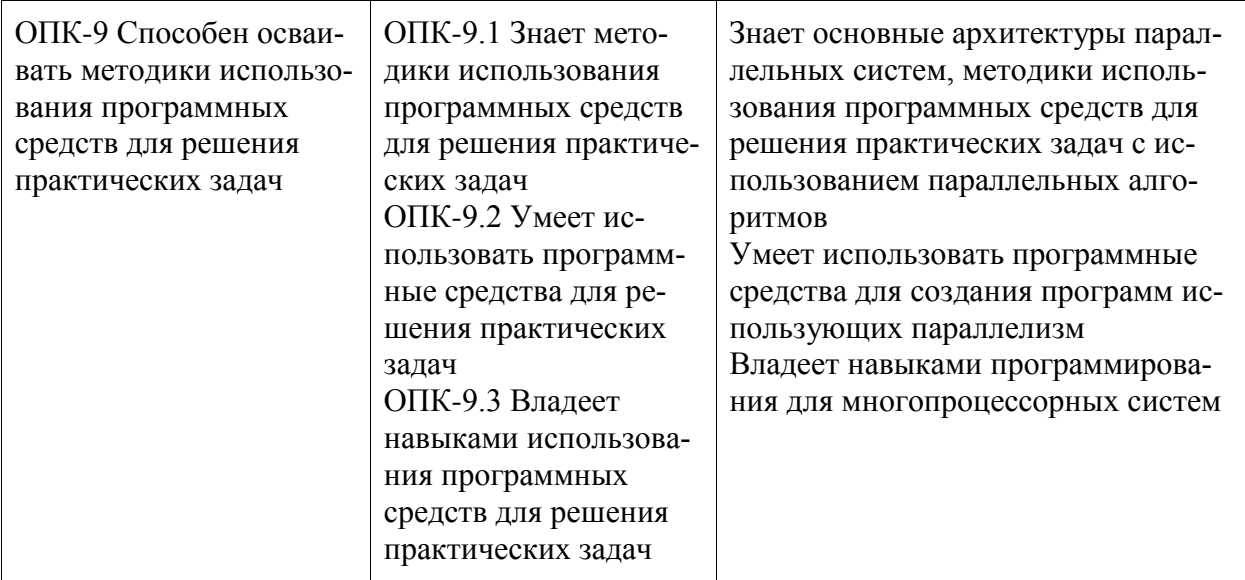

#### **3 Место дисциплины (модуля) в структуре образовательной программы**

Дисциплина «Параллельное программирование» изучается на 3 курсе, 6 семестре. Дисциплина входит в состав блока 1 «Дисциплины (модули)» и относится к базовой части.

Для освоения дисциплины необходимы знания, умения, навыки и / или опыт практической деятельности, сформированные в процессе изучения дисциплин / практик: «Логическое программирование».

Знания, умения и навыки, сформированные при изучении дисциплины «Параллельное программирование», будут востребованы при изучении последующих дисциплин: «Компьютерная графика».

Дисциплина «Параллельное программирование» в рамках воспитательной работы направлена на формирование у обучающихся активной гражданской позиции, уважения к правам и свободам человека, знания правовых основ и законов, воспитание чувства ответственности или умения аргументировать, самостоятельно мыслить, развивает творчество, профессиональные умения или творчески развитой личности, системы осознанных знаний, ответственности за выполнение учебно-производственных заданий и т.д.

#### **4 Объем дисциплины (модуля) в зачетных единицах с указанием количества академических часов, выделенных на контактную работу обучающихся с преподавателем (по видам учебных занятий) и на самостоятельную работу обучающихся**

Общая трудоемкость (объем) дисциплины составляет 4 з.е., 144 акад. час.

Распределение объема дисциплины (модуля) по видам учебных занятий представлено в таблице 2.

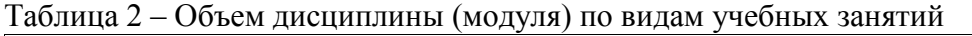

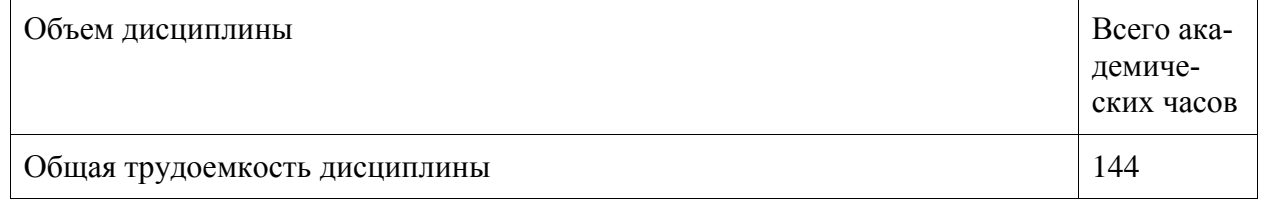

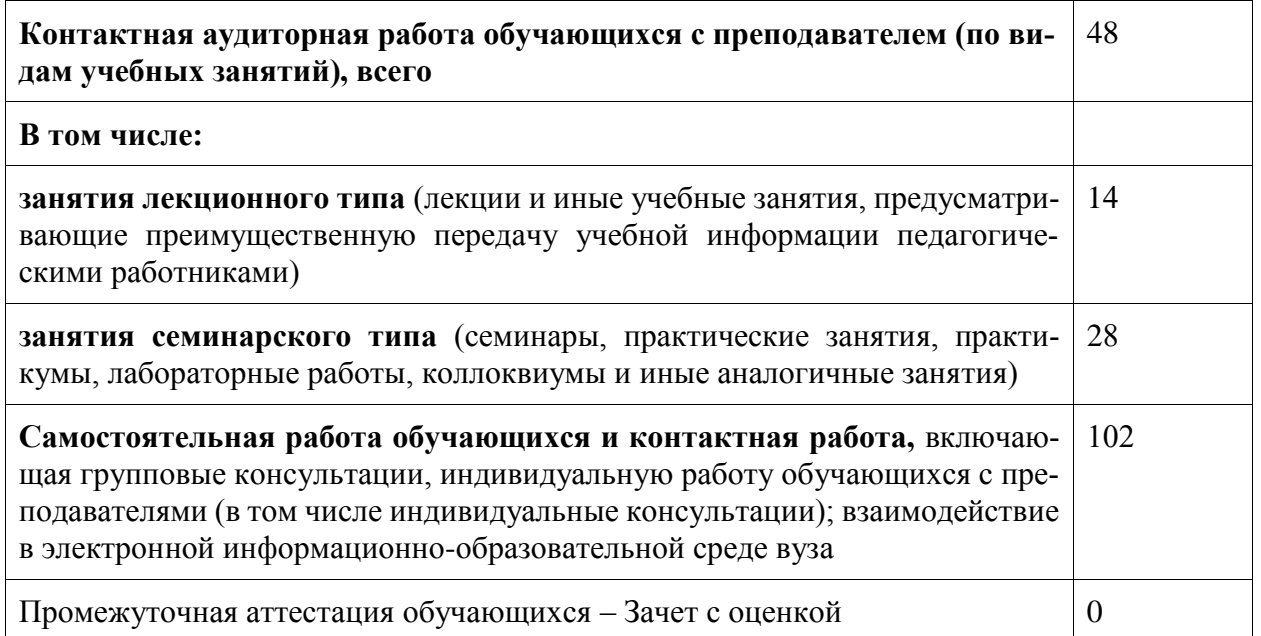

#### **5 Содержание дисциплины (модуля), структурированное по темам (разделам) с указанием отведенного на них количества академических часов и видов учебной работы**

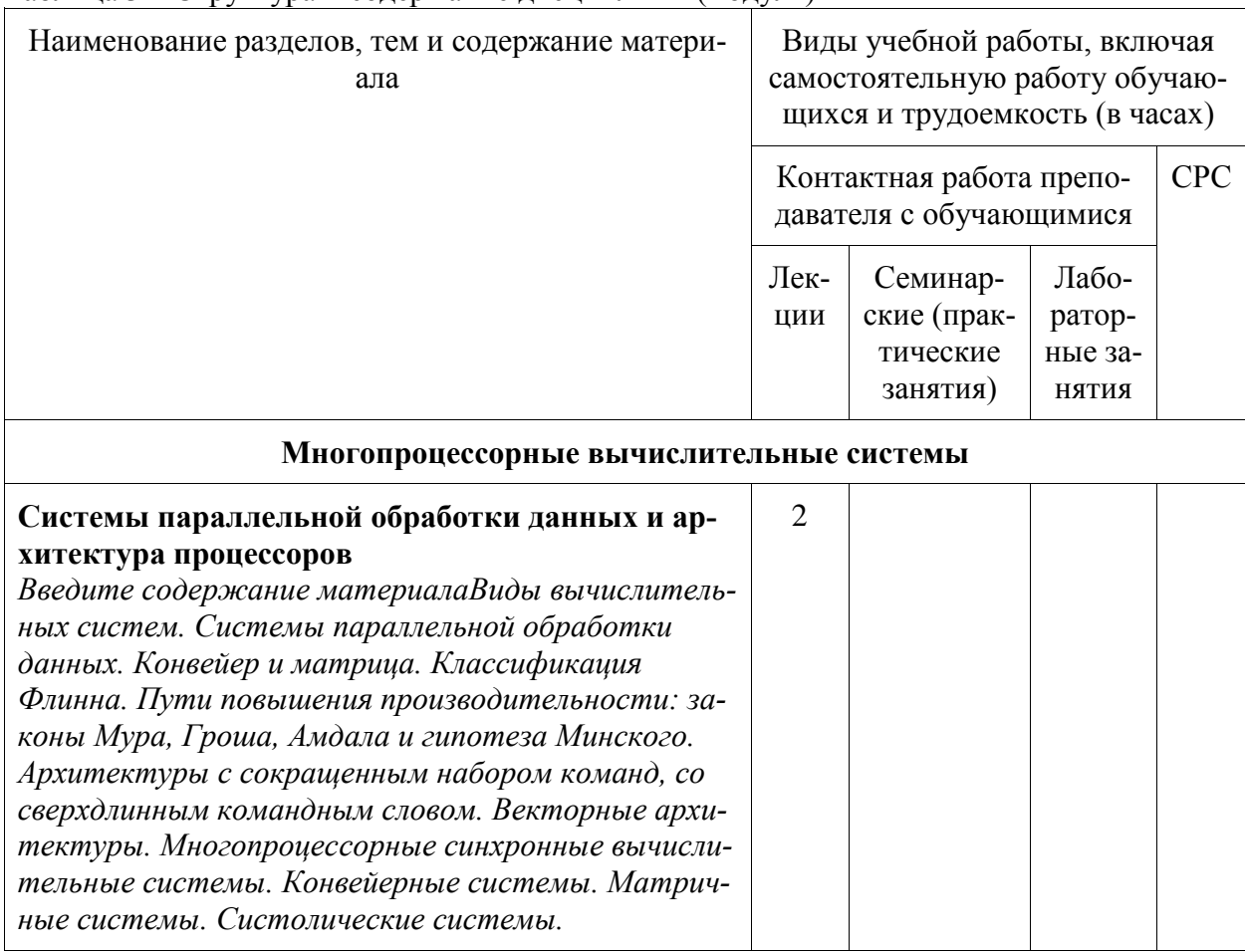

Таблица 3 – Структура и содержание дисциплины (модуля)

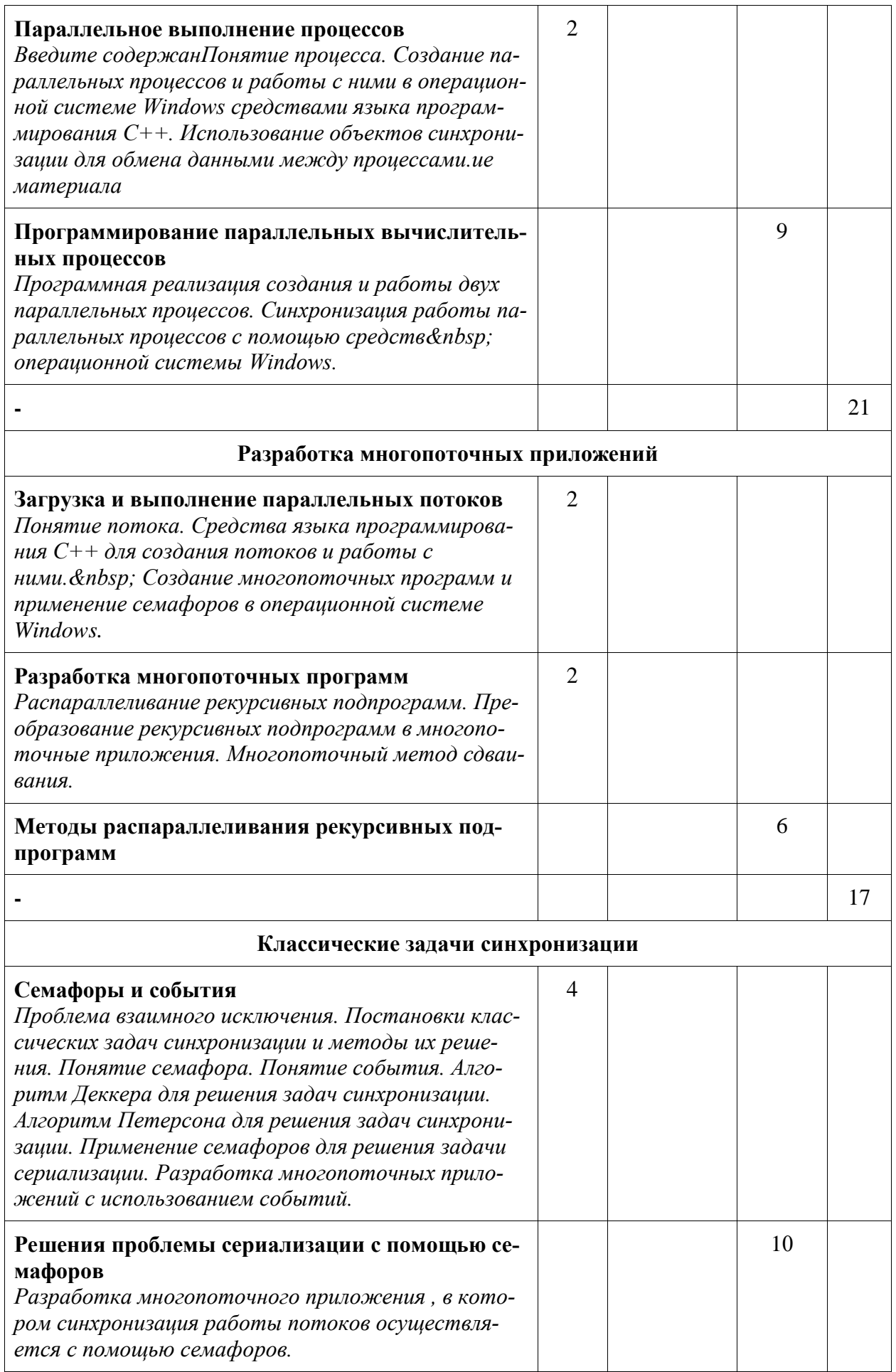

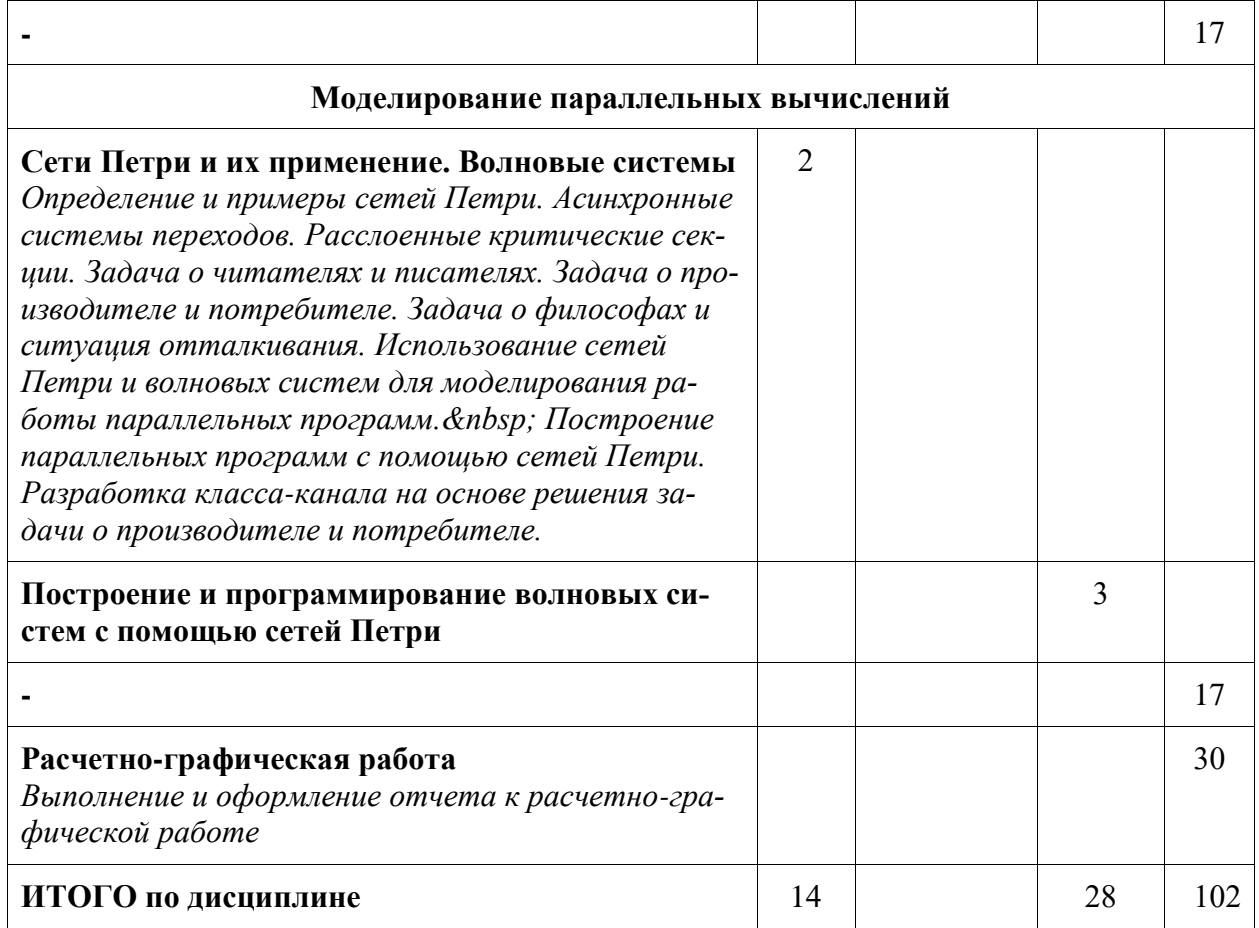

**6 Внеаудиторная самостоятельная работа обучающихся по дисциплине (модулю)**

При планировании самостоятельной работы студенту рекомендуется руководствоваться следующим распределением часов на самостоятельную работу (таблица 4):

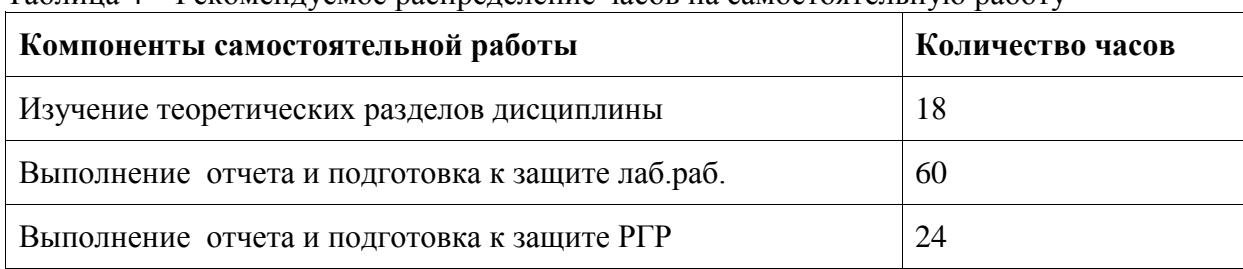

Таблица 4 – Рекомендуемое распределение часов на самостоятельную работу

### **7 Оценочные средства для проведения текущего контроля и промежуточной аттестации обучающихся по дисциплине (модулю)**

Фонд оценочных средств для проведения текущего контроля успеваемости и промежуточной аттестации представлен в Приложении 1.

Полный комплект контрольных заданий или иных материалов, необходимых для оценивания результатов обучения по дисциплине (модулю), практике хранится на кафедреразработчике в бумажном и электронном виде.

#### **8 Учебно-методическое и информационное обеспечение дисциплины (модуля)**

8.1 Основная литература

1 Богачев, К. Ю. Основы параллельного программирования : учебное пособие / К. Ю. Богачёв . – 4-е изд., электрон. – М. : Лаборатория знаний, 2020. – 345 с. // ZNANIUM.COM : электронно–библиотечная система. – Режим доступа: https://znanium.com/catalog/ php?.

2 Борзунов, С. В. Практикум по параллельному программированию: Учебное пособие / Борзунов С.В. – СПб:БХВ-Петербург, 2017. – 236 с. // ZNANIUM.COM : электронно– библиотечная система. – Режим доступа: https://znanium.com/catalog/ php?.

3 Воеводин, В. В. Параллельные вычисления: Учебное пособие / Воеводин В.В., Воеводин В.В. – СПб:БХВ-Петербург, 2015. – 603 с. // ZNANIUM.COM : электронно–библиотечная система. – Режим доступа: https://znanium.com/catalog/ php?.

4 Колдаев, В. Д. Основы алгоритмизации и программирования [Электронный ресурс]: учебное пособие / В.Д. Колдаев; под ред. Л.Г. Гагариной. – М.: ИД ФОРУМ: ИНФРА– М, 2015. – 416 с. // ZNANIUM.COM : электронно– библиотечная система. – Режим доступа: http://www.znanium.com/catalog.php?.

8.2 Дополнительная литература

1 Батчер, П. Семь моделей конкуренции и параллелизма за семь недель. Раскрываем тайны потоков / П. Батчер; пер. с англ. А. Н. Киселев. – М.: ДМК Пресс, 2015. – 360с.

2 Гома, Х. UML. Проектирование систем реального времени, параллельных и распределенных приложений / Х. Гома; Пер. с англ. А.А.Слинкина. – М.: ДМК Пресс, 2016. – 698с. – (Объектно-ориентированные технологии в программировании).

3 Грегори, К. C++ AMP: построение массивно параллельных программ с помощью Microsoft Visual  $C++/K$ . Грегори, Э. Миллер. – М.: ДМК Пресс, 2013.

4 Максимов, Н. В. Архитектура ЭВМ и вычислительных систем [Электронный ресурс]: учебник / Н.В. Максимов, Т.Л. Партыка, И.И. Попов. – 5–e изд., перераб. и доп. – М. : Форум: НИЦ ИНФРА–М, 2015. – 512с. // ZNANIUM.COM : электронно–библиотечная система. – Режим доступа: http://www.znanium.com/catalog.php?.

8.3 Современные профессиональные базы данных и информационные справочные системы, используемые при осуществлении образовательного процесса по дисциплине

- 1. Электронно-библиотечная система ZNANIUM.COM. Договор ЕП 44 № 003/10 эбс ИКЗ 191272700076927030100100120016311000 от 17 апреля 2019 г.
- 2. Электронно-библиотечная система IPRbooks. Лицензионный договор № ЕП44 № 001/9 на предоставление доступа к электронно-библиотечной системе IPRbooks ИКЗ 191272700076927030100100090016311000 от 27 марта 2019 г.
- 3. Электронно-библиотечная система eLIBRARY.RU. Договор № ЕП 44 № 004/13 на оказание услуг доступа к электронным изданиям ИКЗ 91272700076927030100100150016311000 от 15 апреля 2019 г.
- 4. Информационно-справочные системы «Кодекс»/ «Техэксперт». Соглашение о сотрудничестве № 25/19 от 31 мая 2019 г.

8.4 Перечень ресурсов информационно-телекоммуникационной сети «Интернет», необходимых для освоения дисциплины (модуля)

1 Информационно-аналитический центр по параллельному программированию http://www.parallel.ru .

2 Национальный открытый университет ИНТУИТ **[http://www.intuit.ru](%22http:/www.intuit.ru/%22)**.

8.5 Лицензионное и свободно распространяемое программное обеспечение, используемое при осуществлении образовательного процесса по дисциплине

| Наименование<br>$\Pi$ <sup>O</sup> | Реквизиты / условия использования                                                                                                    |
|------------------------------------|----------------------------------------------------------------------------------------------------|
| Microsoft<br>Imagine<br>Premium    | Лицензионный договор АЭ223 №008/65 от 11.01.2019                                                                                                    |
| OpenOffice                         | Свободная лицензия, условия использования по ссылке:<br>https://www.openoffice.org/license.html                                                                                 |
| Visual Studio<br>Community<br>2017 | Распространяется свободно, может использовать неогра-ниченное<br>число пользователей в организации в учебных аудиториях /<br>https://visualstudio.microsoft.com/ru/vs/community |

Таблица 5 – Перечень используемого программного обеспечения

#### **9 Организационно-педагогические условия**

Организация образовательного процесса регламентируется учебным планом и расписанием учебных занятий. Язык обучения (преподавания) - русский. Для всех видов аудиторных занятий академический час устанавливается продолжительностью 45 минут.

При формировании своей индивидуальной образовательной траектории обучающийся имеет право на перезачет соответствующих дисциплин и профессиональных модулей, освоенных в процессе предшествующего обучения, который освобождает обучающегося от необходимости их повторного освоения.

#### **9.1 Образовательные технологии**

Учебный процесс при преподавании курса основывается на использовании традиционных, инновационных и информационных образовательных технологий. Традиционные образовательные технологии представлены лекциями и семинарскими (практическими) занятиями. Инновационные образовательные технологии используются в виде широкого применения активных и интерактивных форм проведения занятий. Информационные образовательные технологии реализуются путем активизации самостоятельной работы студентов в информационной образовательной среде.

#### **9.2 Занятия лекционного типа**

Лекционный курс предполагает систематизированное изложение основных вопросов учебного плана.

На первой лекции лектор обязан предупредить студентов, применительно к какому базовому учебнику (учебникам, учебным пособиям) будет прочитан курс.

Лекционный курс должен давать наибольший объем информации и обеспечивать более глубокое понимание учебных вопросов при значительно меньшей затрате времени, чем это требуется большинству студентов на самостоятельное изучение материала.

#### **9.3 Занятия семинарского типа**

Семинарские занятия представляют собой детализацию лекционного теоретического материала, проводятся в целях закрепления курса и охватывают все основные разделы.

Основной формой проведения семинаров является обсуждение наиболее проблемных и сложных вопросов по отдельным темам, а также разбор примеров и ситуаций в аудиторных условиях. В обязанности преподавателя входят: оказание методической помощи и консультирование студентов по соответствующим темам курса.

Активность на семинарских занятиях оценивается по следующим критериям:

- ответы на вопросы, предлагаемые преподавателем;

- участие в дискуссиях;

- выполнение проектных и иных заданий;

- ассистирование преподавателю в проведении занятий.

Ответ должен быть аргументированным, развернутым, не односложным, содержать ссылки на источники.

Доклады и оппонирование докладов проверяют степень владения теоретическим материалом, а также корректность и строгость рассуждений.

Оценивание заданий, выполненных на семинарском занятии, входит в накопленную оценку.

#### **9.4 Самостоятельная работа обучающихся по дисциплине (модулю)**

Самостоятельная работа студентов – это процесс активного, целенаправленного приобретения студентом новых знаний, умений без непосредственного участия преподавателя, характеризующийся предметной направленностью, эффективным контролем и оценкой результатов деятельности обучающегося.

Цели самостоятельной работы:

- систематизация и закрепление полученных теоретических знаний и практических умений студентов;

- углубление и расширение теоретических знаний;

- формирование умений использовать нормативную и справочную документацию, специальную литературу;

- развитие познавательных способностей, активности студентов, ответственности и организованности;

- формирование самостоятельности мышления, творческой инициативы, способностей к саморазвитию, самосовершенствованию и самореализации;

- развитие исследовательских умений и академических навыков.

Самостоятельная работа может осуществляться индивидуально или группами студентов в зависимости от цели, объема, уровня сложности, конкретной тематики.

Технология организации самостоятельной работы студентов включает использование информационных и материально-технических ресурсов университета.

Контроль результатов внеаудиторной самостоятельной работы студентов может проходить в письменной, устной или смешанной форме.

Студенты должны подходить к самостоятельной работе как к наиважнейшему средству закрепления и развития теоретических знаний, выработке единства взглядов на отдельные вопросы курса, приобретения определенных навыков и использования профессиональной литературы.

#### **9.5 Методические указания для обучающихся по освоению дисциплины**

При изучении дисциплины обучающимся целесообразно выполнять следующие рекомендации:

1. Изучение учебной дисциплины должно вестись систематически.

2. После изучения какого-либо раздела по учебнику или конспектным материалам рекомендуется по памяти воспроизвести основные термины, определения, понятия раздела.

3. Особое внимание следует уделить выполнению отчетов по практическим занятиям и индивидуальным комплексным заданиям на самостоятельную работу.

4. Вся тематика вопросов, изучаемых самостоятельно, задается на лекциях преподавателем. Им же даются источники (в первую очередь вновь изданные в периодической научной литературе) для более детального понимания вопросов, озвученных на лекции.

При самостоятельной проработке курса обучающиеся должны:

- просматривать основные определения и факты;

- повторить законспектированный на лекционном занятии материал и дополнить его с учетом рекомендованной по данной теме литературы;

- изучить рекомендованную литературу, составлять тезисы, аннотации и конспекты наиболее важных моментов;

- самостоятельно выполнять задания, аналогичные предлагаемым на занятиях;

- использовать для самопроверки материалы фонда оценочных средств.

#### 10 Описание материально-технического обеспечения, необходимого для осуществления образовательного процесса по дисциплине (модулю)

#### 10.1 Учебно-лабораторное оборудование

#### Таблица 6 – Перечень оборудования лаборатории

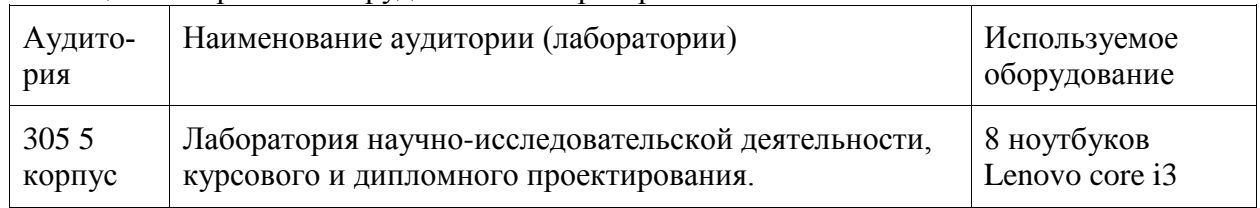

При реализации дисциплины «Параллельное программирование» на базе профильной организации используется материально-техническое обеспечение, перечисленное в таблине 6.1.

Таблица 6.1 – Материально-техническое обеспечение дисциплины

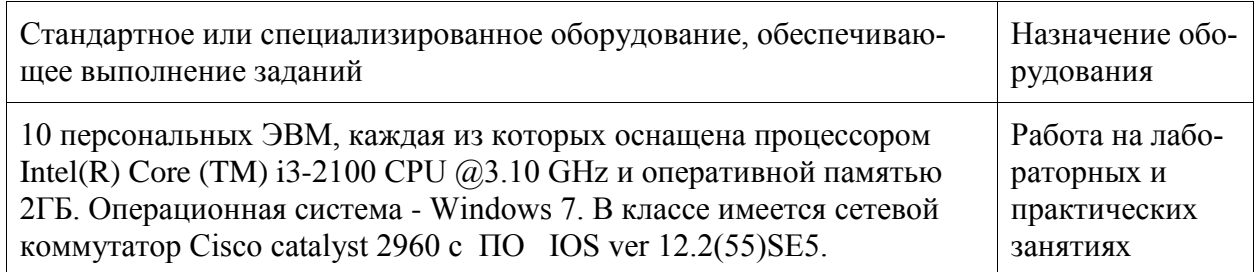

#### 10.2 Технические и электронные средства обучения

Отсутствуют

#### 11 Иные свеления

### Методические рекомендации по обучению лиц с ограниченными возможностями здоровья и инвалидов

Освоение дисциплины обучающимися с ограниченными возможностями здоровья может быть организовано как совместно с другими обучающимися, так и в отдельных группах. Предполагаются специальные условия для получения образования обучающимися с ограниченными возможностями здоровья.

Профессорско-педагогический состав знакомится с психолого-физиологическими особенностями обучающихся инвалидов и лиц с ограниченными возможностями здоровья, индивидуальными программами реабилитации инвалидов (при наличии). При необходимости осуществляется дополнительная поддержка преподавания тьюторами, психологами, социальными работниками, прошедшими подготовку ассистентами.

В соответствии с методическими рекомендациями Минобрнауки РФ (утв. 8 апреля 2014 г. N АК-44/05вн) в курсе предполагается использовать социально-активные и рефлексивные методы обучения, технологии социокультурной реабилитации с целью оказания помощи в установлении полноценных межличностных отношений с другими студентами, создании комфортного психологического климата в студенческой группе. Подбор и разработка учебных материалов производятся с учетом предоставления материала в различных формах: аудиальной, визуальной, с использованием специальных технических средств и информационных систем.

Освоение дисциплины лицами с ОВЗ осуществляется с использованием средств обучения общего и специального назначения (персонального и коллективного использования). Материально-техническое обеспечение предусматривает приспособление аудиторий к нуждам лиц с ОВЗ.

Форма проведения аттестации для студентов-инвалидов устанавливается с учетом индивидуальных психофизических особенностей. Для студентов с ОВЗ предусматривается доступная форма предоставления заданий оценочных средств, а именно:

- в печатной или электронной форме (для лиц с нарушениями опорно-двигательного аппарата);

- в печатной форме или электронной форме с увеличенным шрифтом и контрастностью (для лиц с нарушениями слуха, речи, зрения);

- методом чтения ассистентом задания вслух (для лиц с нарушениями зрения).

Студентам с инвалидностью увеличивается время на подготовку ответов на контрольные вопросы. Для таких студентов предусматривается доступная форма предоставления ответов на задания, а именно:

- письменно на бумаге или набором ответов на компьютере (для лиц с нарушениями слуха, речи);

- выбором ответа из возможных вариантов с использованием услуг ассистента (для лиц с нарушениями опорно-двигательного аппарата);

- устно (для лиц с нарушениями зрения, опорно-двигательного аппарата).

При необходимости для обучающихся с инвалидностью процедура оценивания результатов обучения может проводиться в несколько этапов.

# **ФОНД ОЦЕНОЧНЫХ СРЕДСТВ**

# **по дисциплине**

# **«Параллельное программирование»**

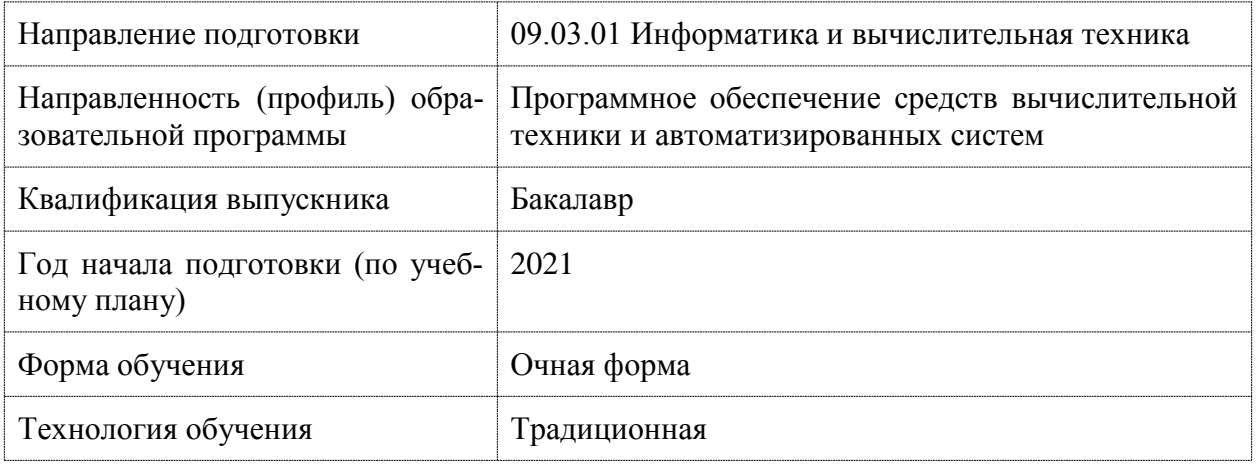

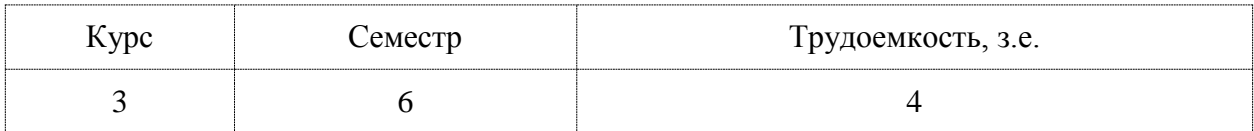

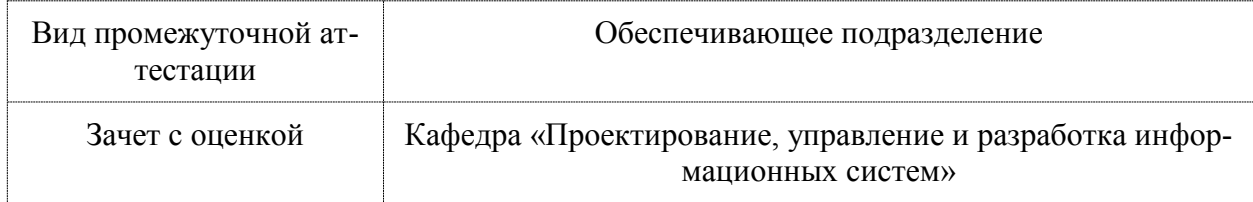

## 1 Перечень планируемых результатов обучения по дисциплине (модулю), соотнесенных с индикаторами достижения компетенций

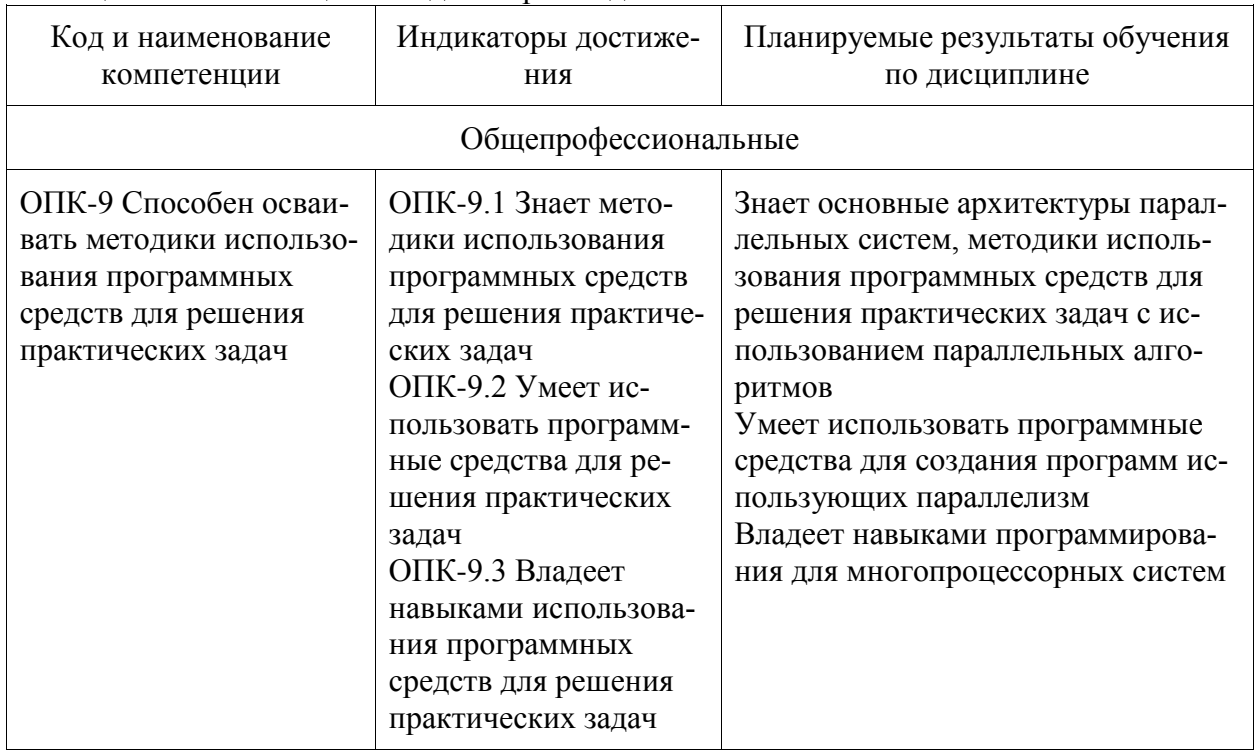

Таблица 1 - Компетенции и индикаторы их достижения

# Таблица 2 - Паспорт фонда оценочных средств

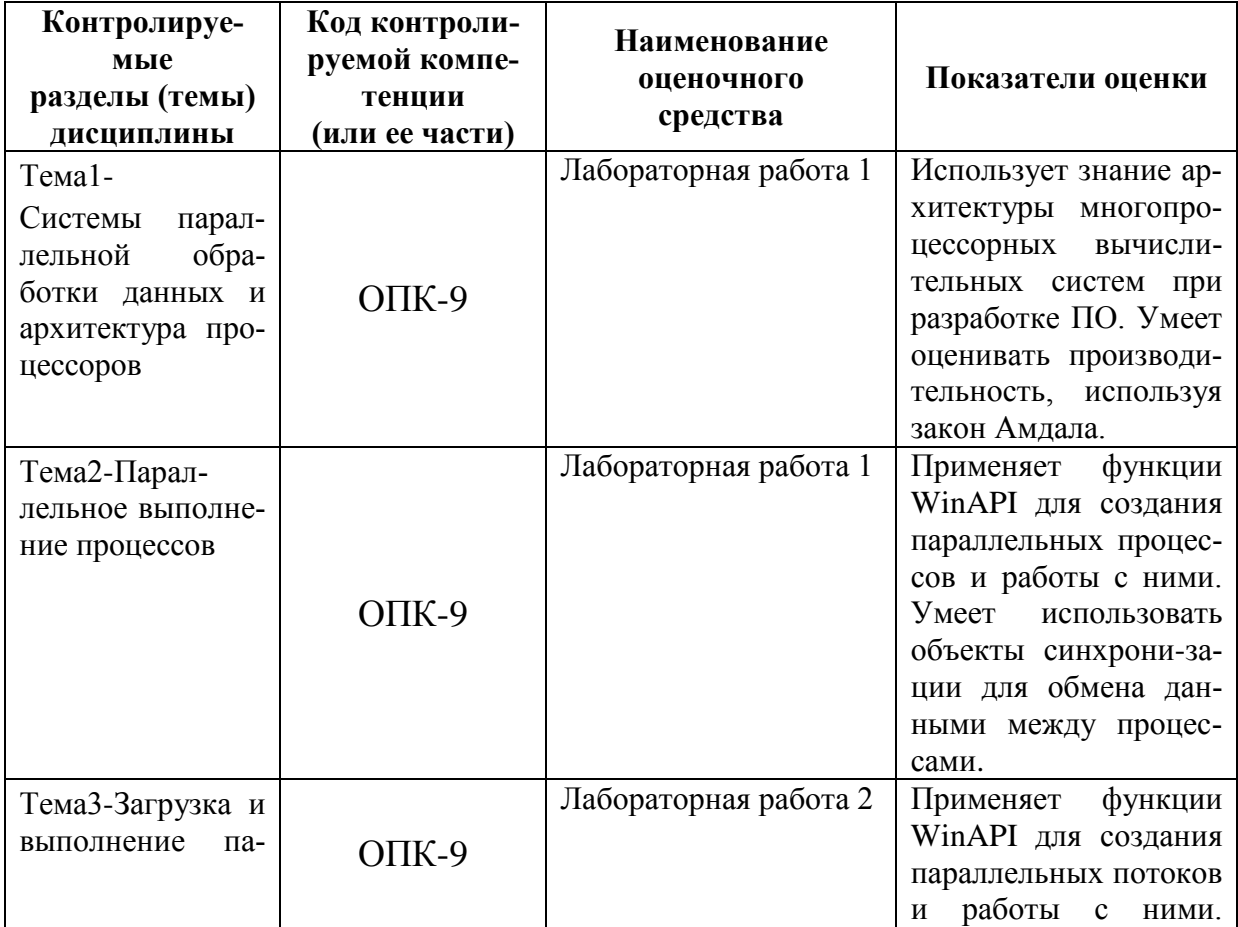

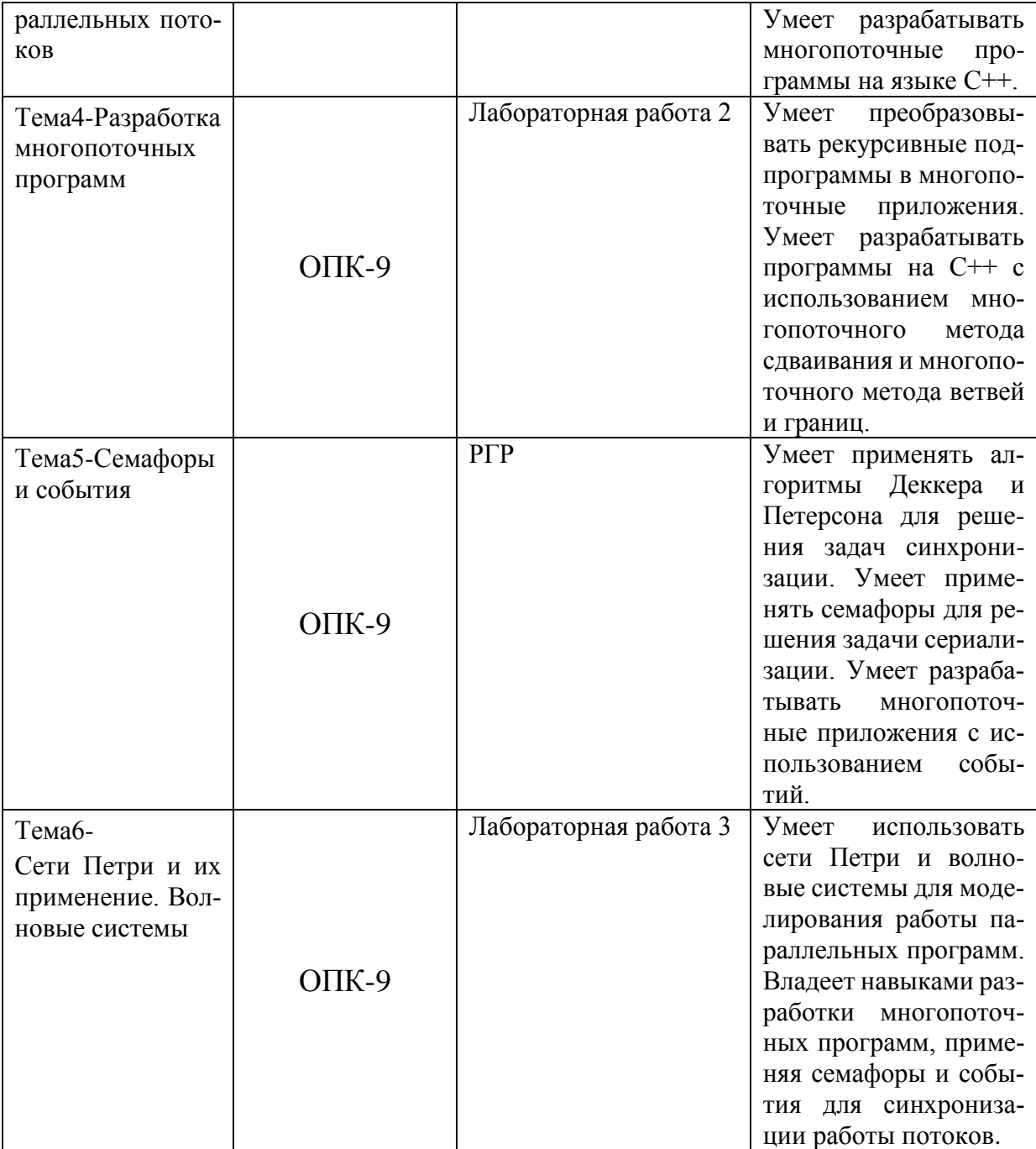

### **2 Методические материалы, определяющие процедуры оценивания знаний, умений, навыков и (или) опыта деятельности, характеризующие процесс формирования компетенций**

Методические материалы, определяющие процедуры оценивания знаний, умений, навыков и (или) опыта деятельности, представлены в виде технологической карты дисциплины (таблица 3).

Таблица 3 – Технологическая карта

15

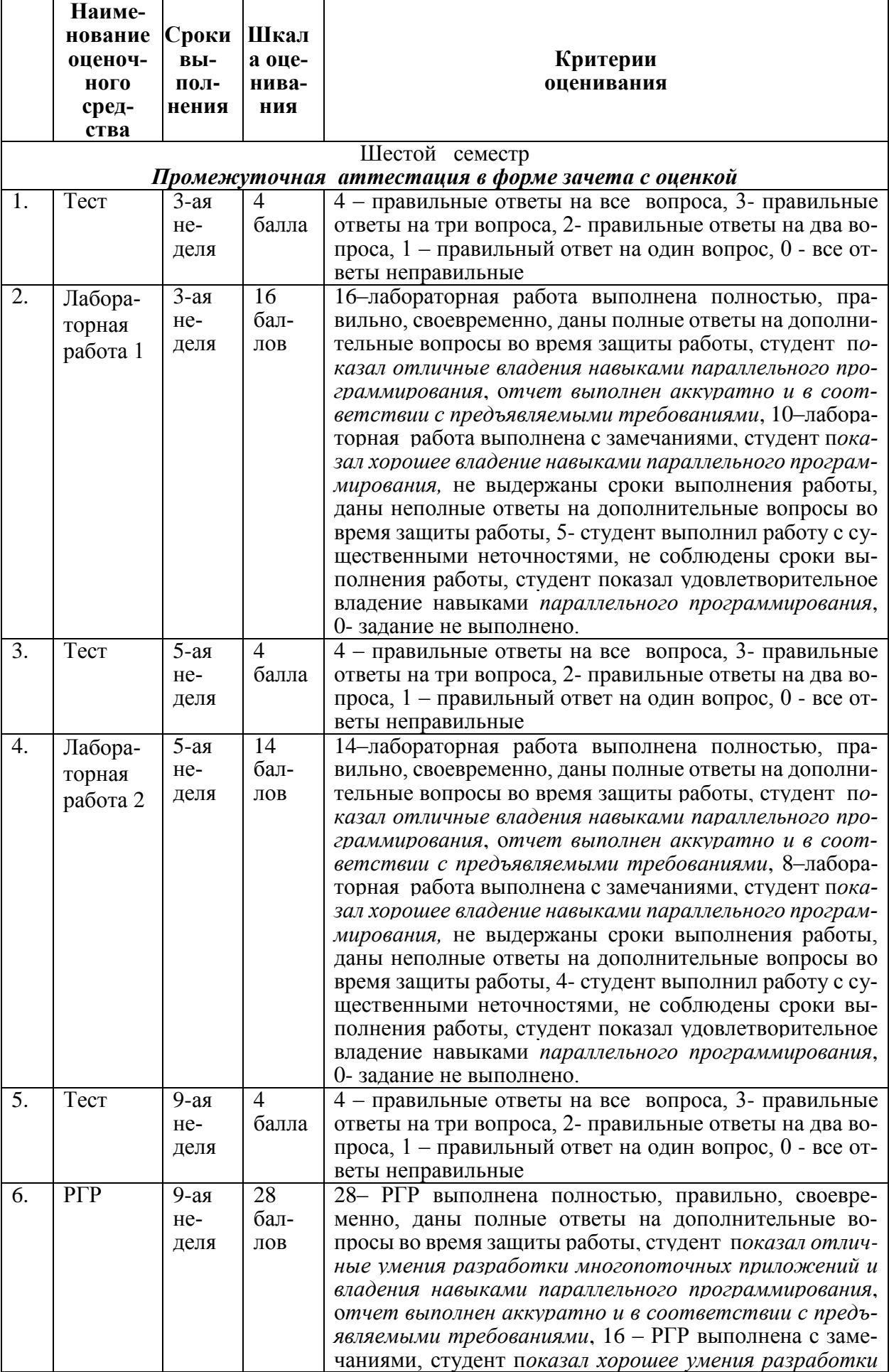

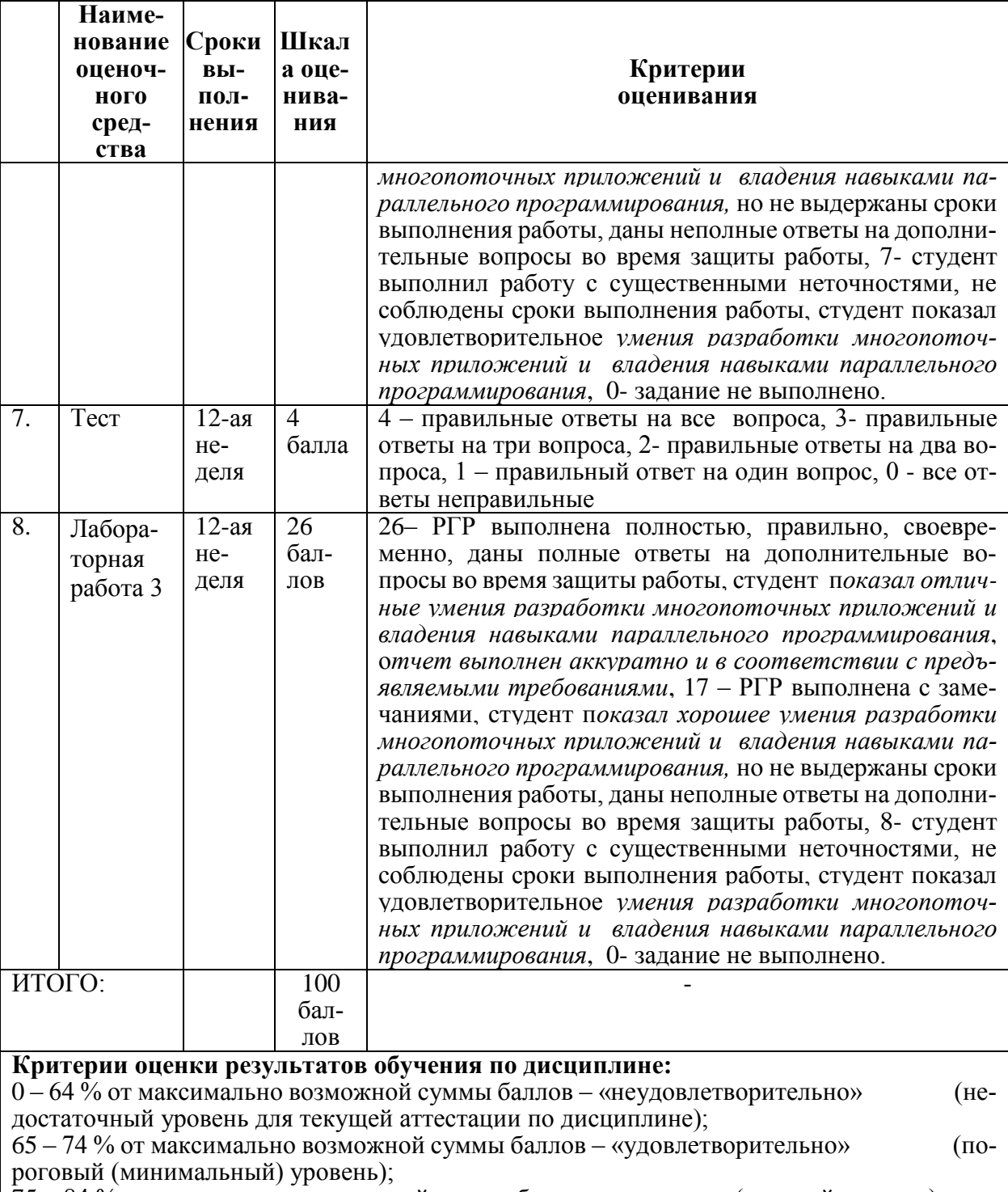

75 - 84 % от максимально возможной суммы баллов - «хорошо» (средний уровень); 85 - 100 % от максимально возможной суммы баллов - «отлично» (высокий (максимальный) уровень)

## Задания для текущего контроля

## Лабораторная работа 1

## «Программирование параллельных вычислительных процессов»

Разработать программу, запускающую Задание. параллельно работающие процессы. Первый процесс выводит графические объекты согласно варианту (прямоугольники) в левое окно, а второй выводит графические объекты согласно варианту (треугольники) в правое окно.

Варианты заданий приведены в таблице 7.

*Пояснение.* Область вывода состоит из двух окон: верхнего и нижнего в нечетных вариантах или левого и правого в четных вариантах. Каждый процесс выводит в свое окно фигуры заданного вида, у которых случайно изменяются цвет, размеры и положение.

Например, в варианте 15, процессы выводят геометрические фигуры в верхнее и нижнее окна, поскольку 15 – нечетное число. Первый процесс выводит в верхнее окно закрашенные круги. Второй процесс выводит в нижнее окно отрезки, у которых изменяются координаты концов.

| Левое окно<br>левое<br>Правое<br>OК | Прямоуголь<br>НИК | Окружность   | Отрезок | Закрашен-<br>ный круг | Закрашенн<br>ый прямо-<br>угольник |
|-------------------------------------|-------------------|--------------|---------|-----------------------|------------------------------------|
| Прямоуго-<br>ЛЬНИК                  |                   | $\mathbf{1}$ | 3       | 5                     | $\overline{7}$                     |
| Окружно-<br>сть                     | $\overline{2}$    |              | 9       | 11                    | 13                                 |
| Отрезок                             | $\overline{4}$    | 6            |         | 15                    | 17                                 |
| Закрашен-<br>ный круг               | 8                 | 10           | 12      |                       | 19                                 |
| Закрашен-<br>ный прямо-<br>угольник | 14                | 16           | 18      | 20                    |                                    |
| Эллипс                              | 21                | 22           | 23      | 24                    | 25                                 |

Таблица 7 – Варианты заданий

# Лабораторная работа 2 «Методы распараллеливания рекурсивных подпрограмм»

Задание. Разработать программу, решающую данную задачу с помощью рекурсивной функции. Преобразовать эту функцию и главную программу в многопоточную программу. Потоковые функции выполняются со случайной задержкой.

## Варианты заданий

1. Вычисление значений многочлена  $sin(x) \approx \sum_{k=0}^{n} \frac{(-1)^k x^{2k+1}}{(2k+1)!}$  по схеме

Горнера методом сдваивания.

2. Перебор последовательностей целых чисел  $0 \le x_1 < x_2 < ... < x_m < n$  при заланных *т* и *п*.

3. Вычисление значений многочлена  $cos(x) \approx 1 + \sum_{k=0}^{n} \frac{(-1)^k x^{2k}}{(2k)!}$  по схеме

Горнера методом сдваивания.

4. Перебор последовательностей целых чисел  $(x_1, x_2, ..., x_m),$ находящихся в диапазоне  $0 \le x_i \le n$  и попарно не равных между собой.

5. Вычисление значений многочлена ln(1+x) ≈  $\sum_{k=0}^{n}$  (-1)<sup>k</sup>  $\frac{x^{k+1}}{k+1}$  по схеме

Горнера методом сдваивания.

последовательностей 6. Перебор неубывающих целых чисел  $0 \le x_1 \le x_2 \le ... \le x_m \le n$  при заданных *m* и *n*.

7. Вычисление значений многочлена  $ch(x) \approx \sum_{n=0}^{n} \frac{x^{2k}}{(2k)!}$  по схеме Горнера

методом сдваивания.

8. Перебор расстановок восьми ферзей, не угрожающих друг другу.

9. Вычисление значений многочлена 
$$
sh(x) \approx \sum_{k=0}^{n} \frac{x^{2k+1}}{(2k+1)!}
$$
 по схеме Горнера

методом сдваивания.

10. Перебор последовательностей, состоящих из букв  $A, B, W, C$ , не содержащих смежных идентичных подтекстов и имеющих заданную длину п

11. Вычисление значений многочлена  $\sum_{k=1}^{n} \frac{(-1)^{k-1} x^k}{2k-1}$  по схеме Горнера

методом сдваивания.

12. Перебор разменов монетами заданной суммы денег.

13. Вычисление значений  $x_n$ , заданных с помощью рекуррентных соотношений  $x_0 = a$ ,  $x_n = nx_{n-1} + (n+1)^2$ , методом сдваивания.

14. Обменная поразрядная сортировка.

15. Вычисление значений  $x_n$ , заданных с помощью рекуррентных соотношений  $x_0 = a$ ,  $x_n = n^2 x_{n-1} + n + 1$ , методом сдваивания.

16. Перебор всех последовательностей целых чисел  $(x_0, x_1, ..., x_{n-1})$ , находящихся в диапазоне  $0 \le x_i < n$ .

17. Вычисление значений  $x_n$ , заданных с помощью рекуррентных соотношений  $x_0 = a$ ,  $x_n = \frac{x_{n-1}}{n} + \frac{1}{n+1}$ , методом сдваивания.

18. Закраска вершин графа.

19. Вычисление значений  $x_n$ , заданных с помощью рекуррентных соотношений  $x_0 = a$ ,  $x_n = \frac{x_{n-1}}{n^2} + \frac{1}{n}$ , методом сдваивания.

20. Перебор всех подмножеств конечного множества.

21. Вычисление значений  $x_n$ , заданных с помощью рекуррентных соотношений  $x_0 = a$ ,  $x_n = \frac{x_{n-1}}{n^3} + \frac{1}{n}$ , методом сдваивания.

22. Перебор всех последовательностей целых чисел  $0 < x_1 \le x_2 \le ... \le x_m$ , для которых  $x_1 + x_2 + ... + x_m = n$ . Числа *m* и *n* заданы.

23. Вычисление значений  $x_n$ , заданных с помощью рекуррентных соотношений  $x_0 = a$ ,  $x_n = \frac{x_{n-1}}{(n^2 + 1)} + n$ , методом сдваивания.

24. Перебор всех последовательностей положительных чисел  $(x_1, x_2, ..., x_{2n})$ , удовлетворяющих неравенствам  $x_1 < x_2 > x_3 < x_4 > ... < x_{2n}$  и равенствам  $x_1 + x_2 + ... + x_{2n} = m$ . Числа *n* и *m* заданы.

25. Вычисление значений  $x_n$ , заданных с помощью рекуррентных соотношений  $x_0 = a$ ,  $x_n = \frac{x_{n-1}}{n^2 - n + 1} + n$ , методом сдваивания.

#### Расчетно-графическая работа

### «Решения проблемы сериализации с помошью семафоров»

Задание. Разработать многопоточную программу для вычисления заданного логического выражения, состоящего из поразрядных операций, арифметического выражения или приближенного значения интеграла. Недостающие данные можно вводить с помощью генератора случайных чисел.

Программа должна запускать *п* потоков. Параллельные вычисления в потоках производятся с небольшими случайными задержками.

Проверить результат вычисления с помощью подпрограммы, состоящей из одного цикла.

#### Варианты заданий

1. 
$$
(a_0 + b_0)(a_1 + b_1)...(a_{n-1} + b_{n-1})
$$
.  
\n2.  $a_0 \& b_0 \vee a_1 \& b_1 \vee ... \vee a_{n-1} \& b_{n-1}$ .  
\n3.  $\sin(a_0) + \sin(a_1) + ... + \sin(a_{n-1})$ .  
\n4.  $\int_a \sin(x) dx \approx \frac{\pi}{n} \sum_{k=0}^{n-1} \sin(\frac{\pi k}{n})$ .  
\n5.  $\min(a_0 + b_0, a_1 + b_1, ..., a_{n-1} + b_{n-1})$ .  
\n6.  $a_0b_0 + a_1b_1 + ... + a_{n-1}b_{n-1}$ .  
\n7.  $(a_0 \vee b_0) \& (a_1 \vee b_1) \& ... \& (a_{n-1} \vee b_{n-1})$ .  
\n8.  $\arctg(a_0) + \arctg(a_1) + ... + \arctg(a_{n-1})$ .  
\n9.  $\int_a \arctg(x) dx \approx \frac{a}{n} \sum_{k=0}^{n-1} \arctg(\frac{ka}{n})$ .  
\n10.  $\max(a_0 - b_0, a_1 - b_1, ..., a_{n-1} - b_{n-1})$ .  
\n11.  $(a_0 - b_0)(a_1 - b_1)...(a_{n-1} - b_{n-1})$ .  
\n12.  $(\neg a_0 \vee b_0) \& (\neg a_1 \vee b_1) \& ... \& (\neg a_{n-1} \vee b_{n-1})$ .  
\n13.  $\cos(a_0) + \cos(a_1) + ... + \cos(a_{n-1})$ .  
\n14.  $\int_a^a e^{-x^2} dx \approx \frac{a}{n} \sum_{k=0}^{n-1} \exp(-\left(\frac{ka}{n}\right)^2)$ .  
\n15.  $\max(a_0, b_0) + \max(a_1, b_1) + ... + \max(a_{n-1}, b_{n-1})$ .  
\n16.  $\sum_{k=0}^{\infty} (-1)^k a_k b_k$ .  
\n17.  $\max(\min(a_0, b_0), \min(a_1, b_1), ..., \min(a$ 

Лабораторная работа 3

## «Построение и программирование волновых систем с помощью сетей Петри»

Задание. Разработать программу, которая, согласно варианту, загружает потоки, реализующие волновую систему. Привести сеть Петри этой волновой системы.

# Варианты заданий

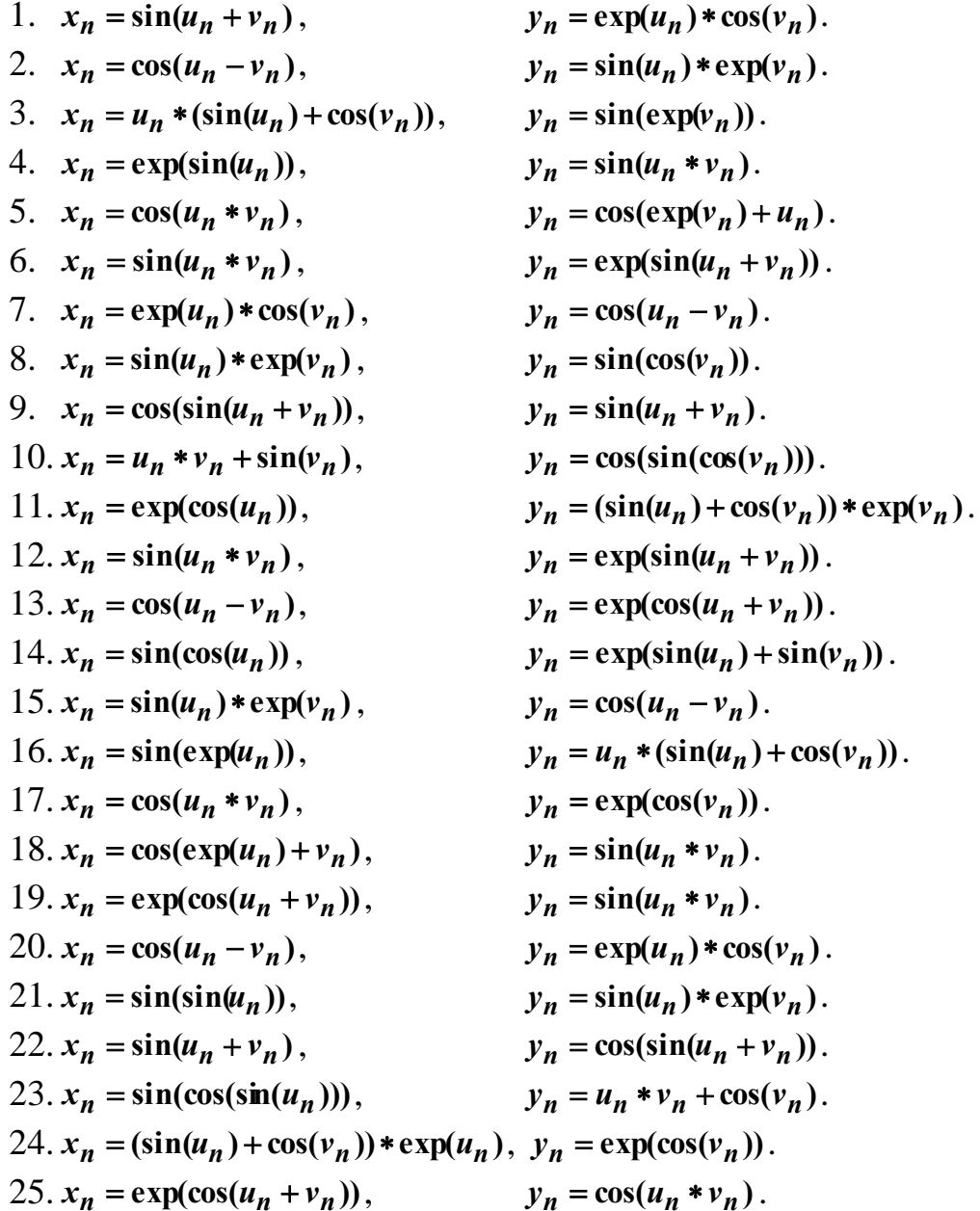

## Примерная структура билетов тестирования

Тест «Программирование параллельных вычислительных процессов»

Вопрос 1. Установить соответствие между законами повышения производительности вычислительной системы и их описаниями.

Законы: 1) закон Мура; 2) закон Гроша; 3) гипотеза Минского; 4) закон Амдала.

Описания: 1) если доля последовательно выполняющихся в программе равна f, то ускорение параллельного вычисления этой программы не превышает  $1/f$ :

2) в параллельной системе с n процессорами, производительность каждого из которых равна единице, общая производительность растет как  $log_a n$ ;

3) производительность одного процессора увеличивается пропорционально квадрату его стоимости;

4) количество транзисторов на кристалле процессора и производительность процессора удваивается каждые полтора года.

Вопрос 2. Установить соответствие между функциями классами классификации Флинна и примерами вычислительных систем, принадлежащим к этим классам.

 $\Phi$ ункции: 1) SISD; 2) SIMD); 3) MISD; 4) MIMD с локальной памятью; **MIMD** с общей памятью.

Назначение: 1) симметричная мультипроцессорная система SMP;

2) система с массовым параллелизмом МРР;

3) конвейерная система;

4) матричный процессор;

5) обычный компьютер.

Вопрос 3. Установить соответствие между функциями Windows API и их назначением.

 $\Phi$ *yHKyuu*: 1) CreateProcess();

2) CreateThread();

3) TerminateProcess();

4) TerminateThread().

Назначение: 1) принудительное завершение потока;

2) принудительное завершение процесса;

3) загрузка потока;

4) загрузка процесса.

Вопрос 4. Какое расширение имеет загружаемый процесс:

# Варианты ответа:

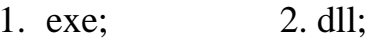

 $2.$  cpp; 4. com.

## Тест «Методы распараллеливания рекурсивных подпрограмм»

Вопрос 1. Какой из приведенных ниже прототипов функции загружаемого потока описан верно?

# Варианты ответа:

1) DWORD WINAPI thr(LPVOID p);

- 2) int thr(void  $*_{p}$ );
- 3) int thr(int a, int b);
- 4) DWORD WINAPI thr(int a).

Вопрос 2. Каким образом передаются аргументы подпрограммы загружаемого потока?

## Варианты ответа:

- 1) определяют структуру, состоящую из аргументов подпрограммы и передают эти аргументы с помощью указателя на структуру;
- 2) как аргументы обычной подпрограммы;
- 3) определяют структуру, состоящую из аргументов подпрограммы и передают эту структуру как аргумент подпрограммы потока;
- 4) используют дополнительные средства операционой системы.

Вопрос 3. Каким образом распараллеливается вычисление ассоциативной операции над элементами массива.

## Варианты ответа:

- 1) определяется рекурсивная подпрограмма, вычисляющая результат операции над элементами массива, затем рекурсивные вызовы в подпрограмме заменяются на загрузку потока подпрограммы, в главной программе подпрограмма вызывается без загрузки потока;
- 2) определяется рекурсивная подпрограмма, вычисляющая результат операции над элементами массива, затем рекурсивные вызовы в подпрограмме и в главной программе заменяются на загрузку потока подпрограммы;
- 3) определяется рекурсивная подпрограмма, вычисляющая результат операции над элементами массива, затем в подпрограмме потока оставляется рекурсивный вызов а в главной программе осуществляется загрузка потока подпрограммы.

# Тест «Решения проблемы сериализации с помощью семафоров»

**Вопрос 1.** Установить соответствие между функциями Windows API и их назначением.

 $\Phi$ ункции: 1) CreateSemaphore(); 2) CreateMutex(); 3) CreateEvent().

Назначение: 1) создание объекта события; 2) создание бинарного семафора; 3) создание семафора.

Вопрос 2. Установить соответствие между функциями Windows API и их назначением при работе с семафорами.

 $\Phi$ *yHKUUU*: 1) WaitForSingleObject (); 2) ReleaseSemaphore (). Назначение: 1) освобождение семафора; 2) захват семафора.

Вопрос 3. Решение какой задачи должно быть использовано для построения многопоточного приложения вычисляющего сумму элементов массива.

## Варианты ответа:

- проблема взаимного исключения; 1)
- $(2)$ залача о читателях и писателях:
- задача о философах.  $3)$

## Тест «Построение и программирование волновых систем с помощью сетей Петри»

Вопрос 1. В каком из перечисленных ниже случаев срабатывание перехода сети Петри возможно и приводит к маркировке М'?

## Варианты ответа:

- $M \geq pre(t)$ ,  $M' = M pre(t) + post(t)$ ;  $1)$
- 2)  $M\leq pre(t)$ ,  $M' = M-pre(t) + post(t)$ ;
- $M \geq post$ ),  $M' = M post(t) + pre(t)$ ;  $3)$
- $M>pre(t)$ ,  $M'=M-pre(t)+post(t)$ .  $4)$

Вопрос 2. Решение какой задачи используется для построения класса канала?

## Варианты ответа:

- 1) задача о производителе и потребителе:
- 2) залача о читателях и писателях:
- 3) задача о философах.

Вопрос 3. Конвейерная система состоит из n потоков, соответствующих ее операциям. Синхронизация работы потоков осуществляется с помощью событий. Пусть n больше 10. Какое число k наиболее точно приближает количество событий, необходимых для синхронизации?

## Варианты ответа:

1)  $2n$ : 2) n: 3)  $3n$ : 4)  $4n$ .

Вопрос 4. Какое количество каналов необходимо для вычисления значений функции  $z_n = exp(x_n) + x_n y_n$  с помощью волновой системы?

## Варианты ответа:

1) 5; 2) 1; 3) 2; 4) 3; 5) 4.

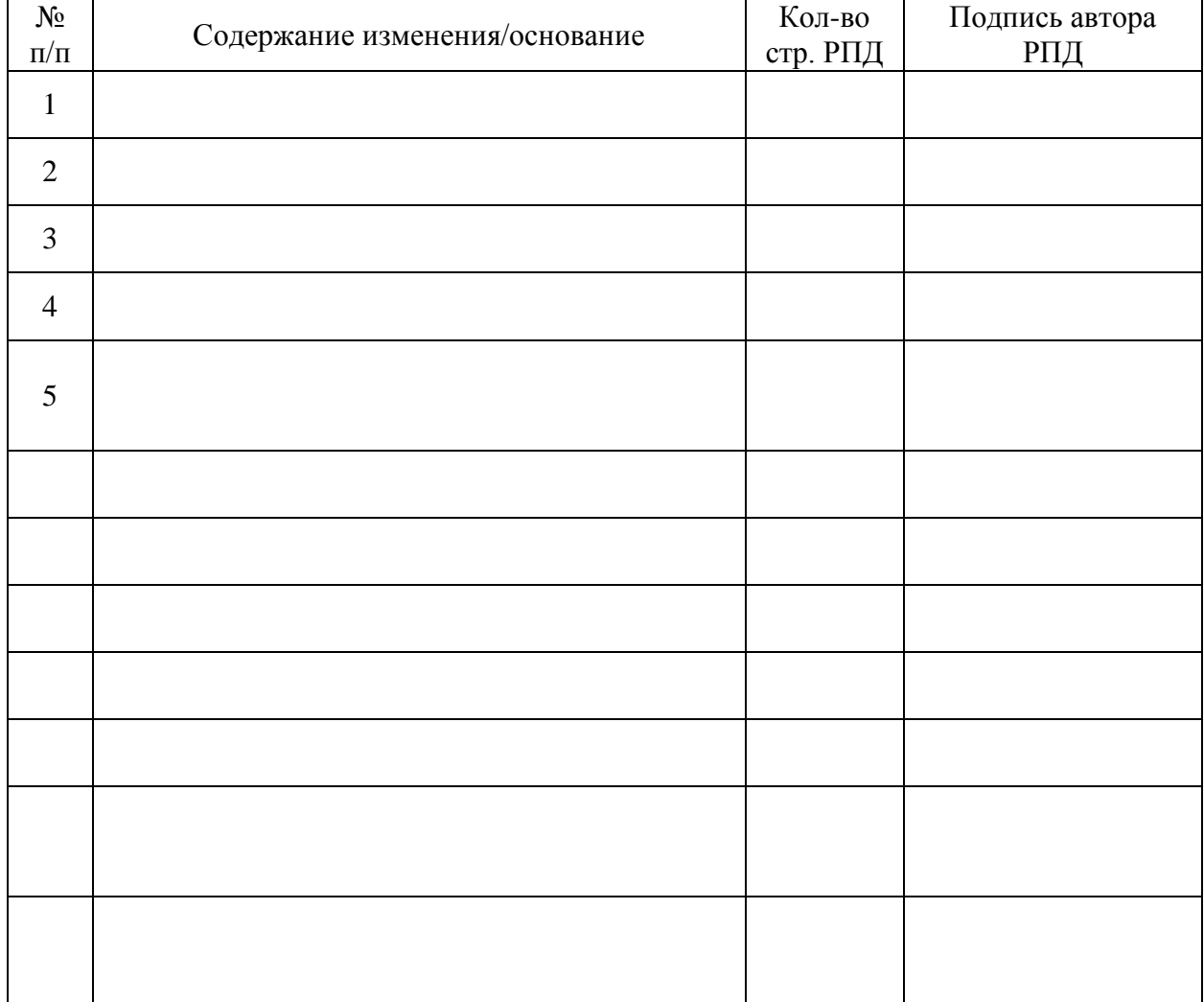

# **Лист регистрации изменений к РПД**